**Günter Leugering, FAU-Erlangen-Nürnberg**

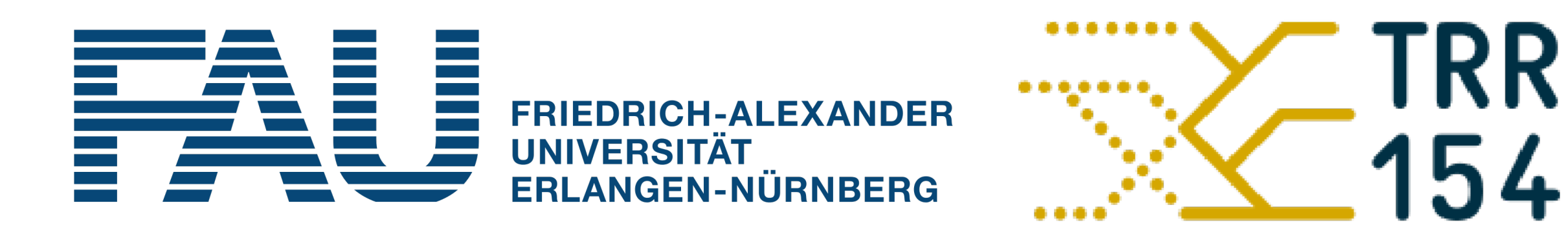

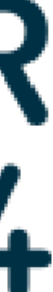

# **Nonoverlapping domain decomposition for optimal control problems on metric graphs**

**by the example of gas networks**

**I** 

**Workshop on Control, Inversion and Numerics for PDEs CIN-PDE 2023 Erlangen-Shanghai August 1-4, 2023**

### **Domain decomposition of flow problems on metric graphs**

### **Why?**

- Large scale networks may contain more than 20K major pipes and many nonlinear elements as compressors, valves etc. See e.g. the German gas network
- For each pipe, one needs space-time discretization for the nonlinear PDEs (e.g. Euler system, shallow water or water-hammer system) and discrete as well as continuous control variables leading to largescale optimality systems
- In order to incorporate randomness (of the system data), we need to solve optimality systems repeatedly Moreover, in the control of gas networks one faces realtime constraints
- Real-time capable optimal control on large scale flow networks is beyond the current scope of numerical reallizations
- Hence, decomposition is at order at almost every turn (i.e. the optimization level, the network and the time).

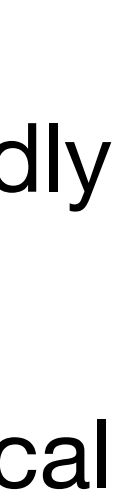

#### **Domain decomposition of optimal control problems on metric graphs**

#### **The scope**

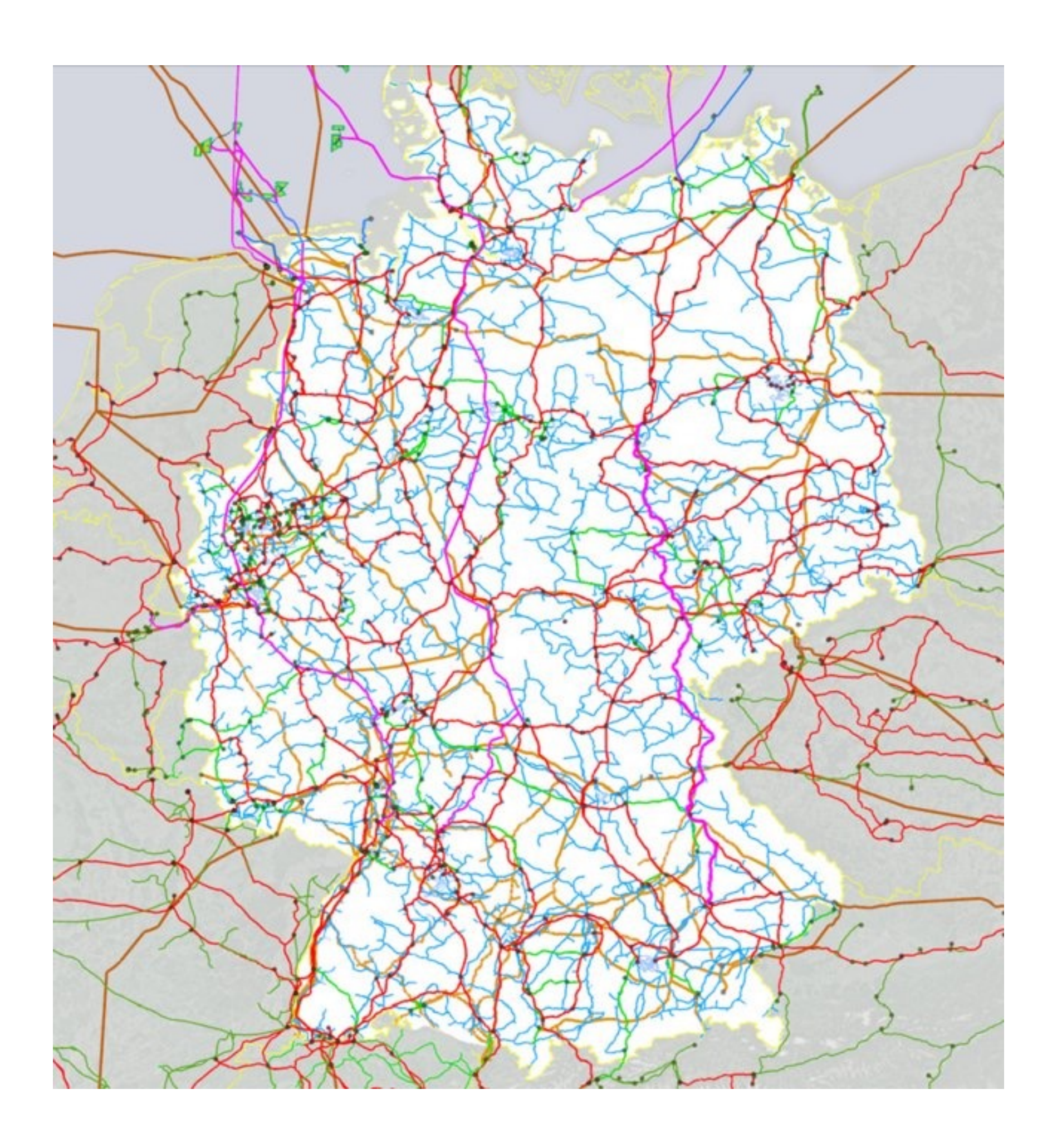

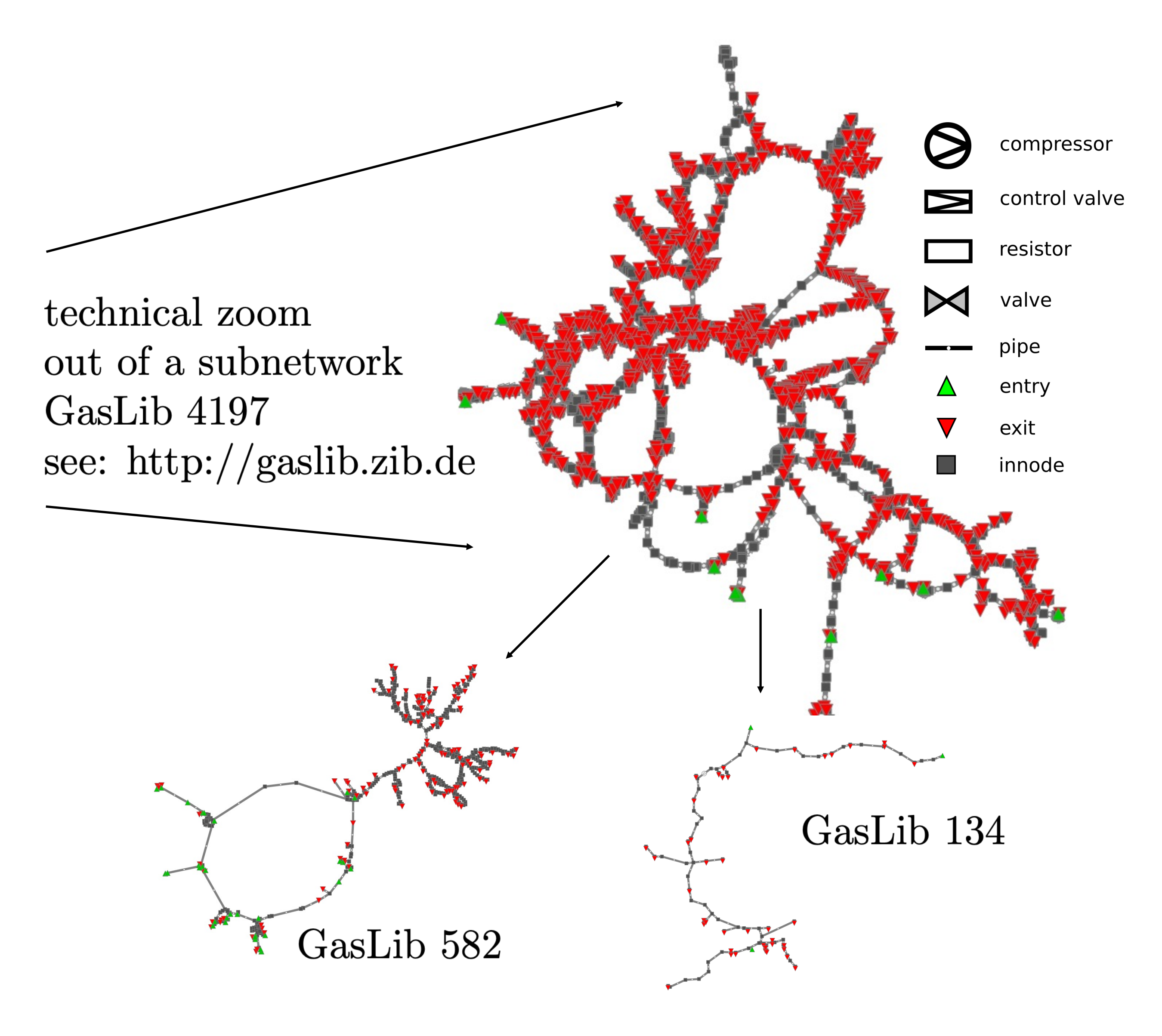

### **Gas flow in pipe networks Derivation of the model equations**

We start with the Euler system

$$
\frac{\partial \rho}{\partial t} + \frac{\partial}{\partial x}(\rho v) = 0,
$$
  

$$
\frac{\partial}{\partial t}(\rho v) + \frac{\partial}{\partial x}(p + \rho v^2) = -\frac{\lambda}{2D}\rho v|v|.
$$

We reduce this to a semi-linear form

$$
\frac{\partial \rho}{\partial t} + \frac{\partial}{\partial x}(\rho v) = 0
$$

$$
\frac{\partial}{\partial t}(\rho v) + \frac{\partial}{\partial x}p = -\frac{\lambda}{2D}\rho v|v|
$$

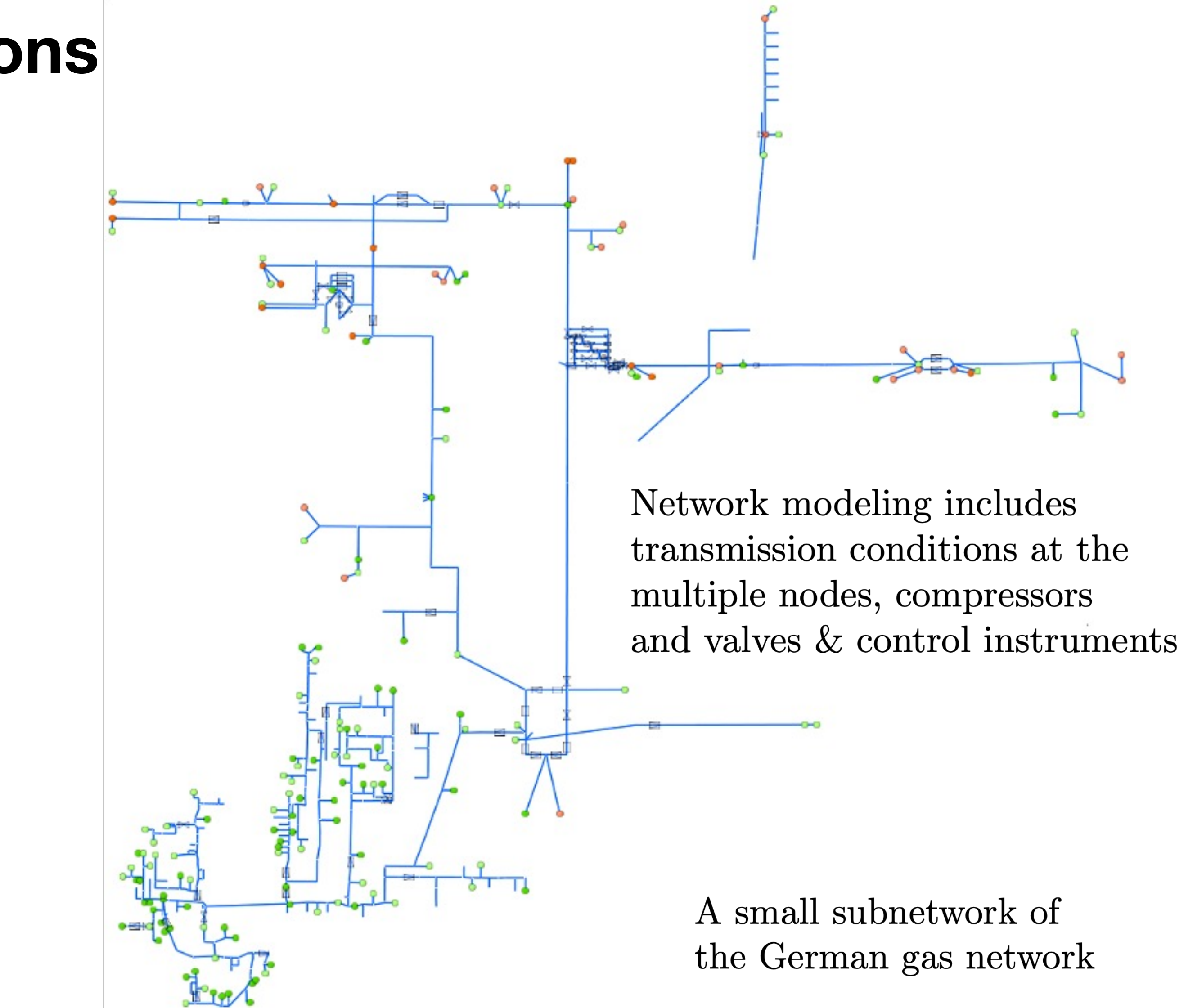

### **Gas flow in pipe networks Model hierarchy**

and together with  $c\sqrt{q/\rho}$  and  $q = a\rho v$ 

$$
\frac{\partial p}{\partial t} + \frac{c^2}{a} \frac{\partial q}{\partial x} = 0
$$

$$
\frac{\partial q}{\partial t} + \frac{\partial p}{\partial x} = -\frac{\lambda c^2}{2Da^2p}q|q|
$$

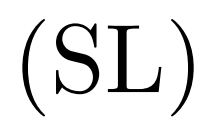

 $q = -\gamma^2 q |q|.$ 

If we then neglect the inertia in the second equation we arrive at

$$
\frac{\partial p}{\partial t} + \frac{c^2}{a} \frac{\partial}{\partial x} q = 0,
$$

$$
\frac{\partial p^2}{\partial x} = -\frac{\lambda c^2}{Da^2} q |q
$$

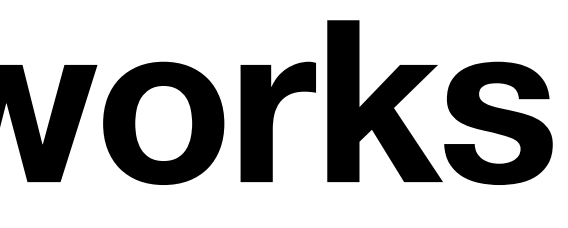

non-smooth and singular

### **Network modeling for friction dominated flow**

We now set  $y := p^2$  and obtain from the second equation

$$
q = -\frac{1}{\gamma} \frac{\frac{\partial y}{\partial x}}{\sqrt{\left|\frac{\partial y}{\partial x}\right|}}.
$$

With  $\alpha_0 := \frac{\gamma a}{c}$ , we obtain

$$
\alpha_0 \frac{\partial}{\partial t} \frac{y}{\sqrt{|y|}} - \frac{\partial}{\partial x} \frac{\frac{\partial y}{\partial x}}{\sqrt{\left|\frac{\partial y}{\partial x}\right|}}
$$

Thus,

$$
\alpha \frac{\partial}{\partial t} (|y|^{p-2}y) - \frac{\partial}{\partial x} \left( \left| \frac{\partial y}{\partial x} \right|^{p-2} \frac{\partial y}{\partial x} \right) = 0,
$$

where  $p = \frac{3}{2}$ . More generally, with  $\beta_q(s) := \alpha s |s|^{p-2}$  and  $1 < q = p, \alpha < \infty$ , we obtain

$$
\frac{\partial}{\partial t}\beta_\alpha(y)-\frac{\partial}{\partial x}\beta_p(\frac{\partial y}{\partial x})=
$$

@*x*)=0*.*

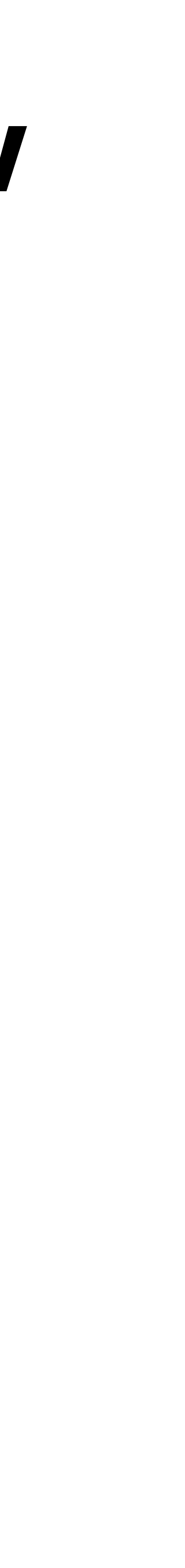

This problem is also singular

#### **Graph notation**

• Graph  $G = (V, E)$ , with vertices  $V = \{n_1, n_2, \ldots, n_{|V|}\} = \{n_j | j \in J\}$  and edges  $E = \{e_1, e_2, \ldots, e_{|E|}\} = \{e_i | i \in \mathcal{I}\}.$  $\bullet$  Edge-to-node incidence matrix

 $d_{ij} = \begin{cases} -1, & \text{if the edge } e_i \text{ starts at node } n_j, \\ +1, & \text{if the edges } e_i \text{ end at node } n_j, \\ 0, & \text{else.} \end{cases}$ 

• Each edge  $e_i$  is given in general by a line segment  $[0, \ell_i]$ •  $e_i = [n_j, n_k]$  such that  $d_{ij} = -1, d_{ik} = 1$ , then  $x = 0, x = \ell_i$  correspond to the nodes  $n_j, n_k$  respectively.

• More precisely, we introduce the notion  $x_{ij}$ , where  $x_{ij} = 0$  if  $d_{ij} = -1$ ,  $x_{ij} = \ell_i$  if  $d_{ij} = 1$ .

• The edge degree is  $d_i := |\mathcal{I}_i|.$ 

•  $\mathcal{J} = \mathcal{J}^M \cup \mathcal{J}^S$ , where  $\mathcal{J}^M = \{j \in \mathcal{J} | d_j > 1\}$  represents the multiple nodes and  $\mathcal{J}^S = \{j \in \mathcal{J} | d_j = 1\}$  the simple nodes. According to Dirichlet or Neumann boundary conditions a the simple nodes, we further decompose  $\mathcal{J}^S = \mathcal{J}^S_D \cup \mathcal{J}^S_N$ .

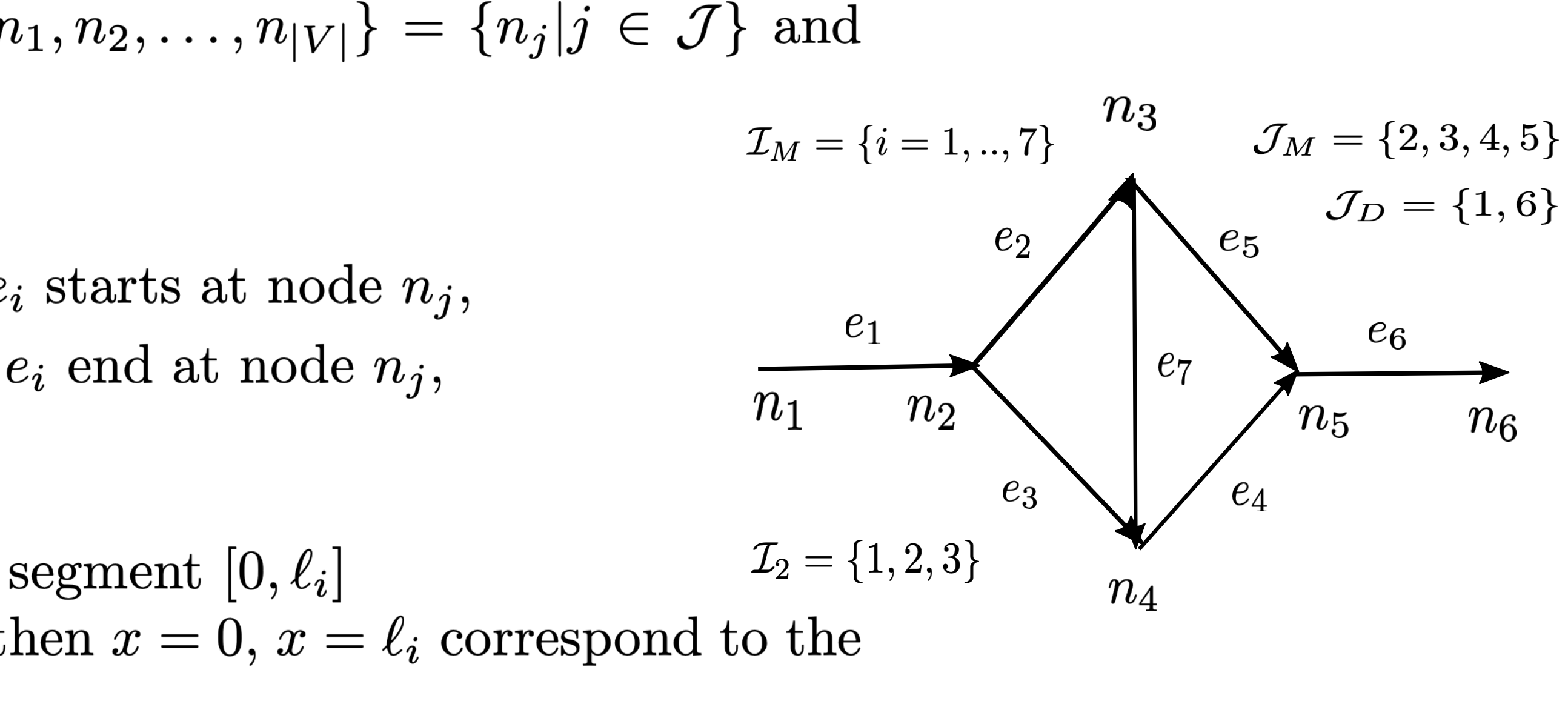

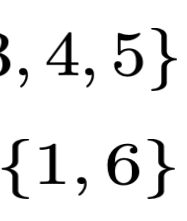

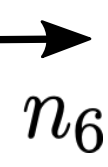

#### **The network model with controls**

 $\blacktriangledown$  $i \in \mathcal{I}_i$  $d_{ij}\beta(\partial_x y_i)(n_j,t) = u_j(t)$ ,  $y_i(x, 0) = y_i^0(x)$ ,

 $y_i(n_j, t) = 0,$   $i \in \mathcal{I}_j, j \in \mathcal{J}_D^S, t \in (0, T),$  $i \in \mathcal{I}_i, j \in \mathcal{J}_N^S, t \in (0, T),$  $x \in (0, \ell_i),$ (Net)

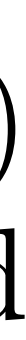

where the functions  $u_i, i \in \mathcal{I}, u_j, j \in \mathcal{I}_j, j \in \mathcal{J}_N^S$  serve as distributed and boundary controls, respectively.

 $\alpha_i \partial_t \beta(y_i(x,t)) - \partial_x (\beta(\partial_x y_i(x,t))) = u_i(x,t), \qquad i \in \mathcal{I}, x \in (0,\ell_i), t \in (0,T),$  $y_i(n_j, t) = y_k(n_j, t),$   $\forall i, k \in \mathcal{I}_i, j \in \mathcal{J}^M, t \in (0, T),$  $d_{ij}\beta(\partial_x y_i(n_j, t)) = 0,$  *j*  $\in \mathcal{J}^M$ ,  $t \in (0, T)$ 

#### The optimal control problem

$$
I_y(y) := \sum_{i \in \mathcal{I}} \int_{0}^{T} \int_{0}^{\ell_i} \frac{\kappa_i}{2} |y_i(x, t) - y_i^d(x, t)|^2 dx dt, \ I_T(y(x, T)) := \sum_{i \in \mathcal{I}} \int_{0}^{\ell_i} \frac{\kappa_{i,T}}{2} |y_i(x, T) - y_{i,T}|^2 dx
$$

for the state, while the norms of the controls are penalized as follows

$$
I_u(u):=\sum_{i\in\mathcal{I}}\frac{\nu_{i,d}}{2}\int\limits_0^T\int\limits_0^{t_i}|u_i(x,t)|^2dxdt+\sum_{j\in\mathcal{J}_N^S}\frac{\nu_{i,b}}{2}\int\limits_0^T|u_j(t)|^2dt,
$$

where  $\kappa_i, \kappa_{i,T} \geq 0, \nu_{i,d}, \nu_{i,b} \geq 0$  serve as penalty parameters. We pose the following optimal control problem for  $(1)$ 

$$
\min_{(y,u)} I(y, u) := I_y(y) + I_T(y)
$$
  
s.t.  

$$
(y, u) \text{ satisfies } (NET).
$$

 $J(\cdot,T))+I_u(u)$ 

OCP

#### **The corresponding optimality system**

$$
\alpha_i \partial_t \beta(y_i(x,t)) - \partial_x (\beta(\partial_x y_i(x,t))) = \frac{1}{\nu_{i,d}} p_i(x,t),
$$
  
\n
$$
\alpha_i \beta'(y_i(x,t)) \partial_t p_i(x,t) + \partial_x (\beta'(\partial_x y_i(x,t)) \partial_x p_i(x,t)) = \kappa_i (y_i - y_i^d), \qquad i \in \mathcal{I}, \ x \in (0,\ell_i), \ t \in (0,T),
$$
  
\n
$$
y_i(n_j, t) = y_k(n_j, t), \ p_i(n_j, t) = p_k(n_j, t),
$$
  
\n
$$
\sum_{i \in \mathcal{I}_j} d_{ij} \beta(\partial_x y_i(n_j, t)) = 0, \sum_{i \in \mathcal{I}_j} d_{ij} \beta'(\partial_x y_i(n_j, t)) \partial_x p_i(n_j, t) = 0, \qquad j \in \mathcal{J}^M, \ t \in (0, T),
$$
  
\n
$$
y_i(n_j, t) = 0, \ p_i(n_j, t) = 0,
$$
  
\n
$$
d_{ij} \beta(\partial_x y_i(n_j, t)) = \frac{1}{\nu_{i,b}} p_j(n_j, t), \ d_{ij} \beta'(\partial_x y_i(n_j, t)) \partial_x p_i(n_j, t) = 0, \qquad i \in \mathcal{I}_j, j \in \mathcal{J}_N^S, \ t \in (0, T),
$$
  
\n
$$
y_i(x, 0) = y_{i,0}(x), \ p_i(x, T) = -\kappa_{i,T}(y_i(x, T) - y_{iT}^d(x)), \qquad x \in (0, \ell_i),
$$
  
\n(GOS)

where *p* denotes the adjoint variable (Lagrange multiplier).

We need to be careful with possibly 'flat regions'

### **Decomposition Principal remarks**

• We want to iteratively decompose the optimality system (GOS) on the ,global' network G into subnetworks (*Network tearing and Interconnection* NETI), in fact here, to each

overlapping domains are not intuitive at multiple nodes. Overlapping Schwarz-type methods at serial connections (, cutting out stars') are also under consideration (not

• The decomposed optimality system (DOS) should itself be an optimality system for an optimal control problem on the subnetwork (i.e. edge) including *virtual controls* at the

- individual edge. Analysis in the continuous setting!
- multiple nodes (interfaces), in the sense of J.L. Lions and O. Pironneau 1999.
- The decomposition should be *non-overlapping (*in the sense of P.L. Lions 1989) here, however), see Gon, Kwok, Tan 2022
- Space-time domain decomposition

#### **Previous work**

• **General domains (manifolds, continuous level, no controls; very selective list)**: Early work by P. L. Lions'1989 and O. Pironneau & J.L. Lions'1999 pursued later by J.-D. Benamou'1992-99 for elliptic and parabolic problems, A. Quarteroni'1988-16, F. Nataf' 91-', M. Gander'00-, G. Ciaramella'17-,L. Halpern'00-, J. Haslinger'00-14, J. Kucera,T. Sassi (Signorini-type contact problems), E. Engström, E. Hansen'22 (Robin-

• **Time domain decomposition (continuous level; again very selective list):** J.L. Lions, Y. Maday, G.

- type p-Laplace)…M. Dryia, W. Hackbusch'97 (general finite dimensional(!) nonlinear problems)
- Turinici'01, J. Salomon'07-, M. Gander'07-, F. Kwok'18-,G. Ciaramella'21 (semi-linear elliptic) ….(parareal/multiple shooting)…space-time…
- **Optimal control problems:** M. Heinkenschloss'00-11, M. Herty'07, S. Ulbrich'07, M. Gander,'00- F. Kwok'17-, V. Agoshkov'85-, P. Gervasio'04-16, A. Quarteroni'05/06, B. Delourme, L. Halpern, B. parabolic problems (in almost all cases).
- D): J. E. Lagnese & G.L. 2003, G.L. (et al.) 2018-2022.

Nguyen'06, W. Gong, F. Kwok, Z. Tan'22 (overlapping domains) many others, for linear elliptic and

• **Networked domains and optimal control** (non-manifolds; multiple nodes in 1-D and interfaces in 2- or 3-

# **Example: diamond graph**

- We consider the so-called diamond graph,
- We apply a Neumann condition at  $n_6$  and a boundary control at  $n_1$ .
- We want to steer  $y_4$  to the constant value 1, applying running costs and terminal costs, individually.
- For the penalty data, we take  $\kappa = 1.e4, \nu = 1$
- We use standard discretization in space and time, as already proposed by Bamberger'77 and Raviart'70

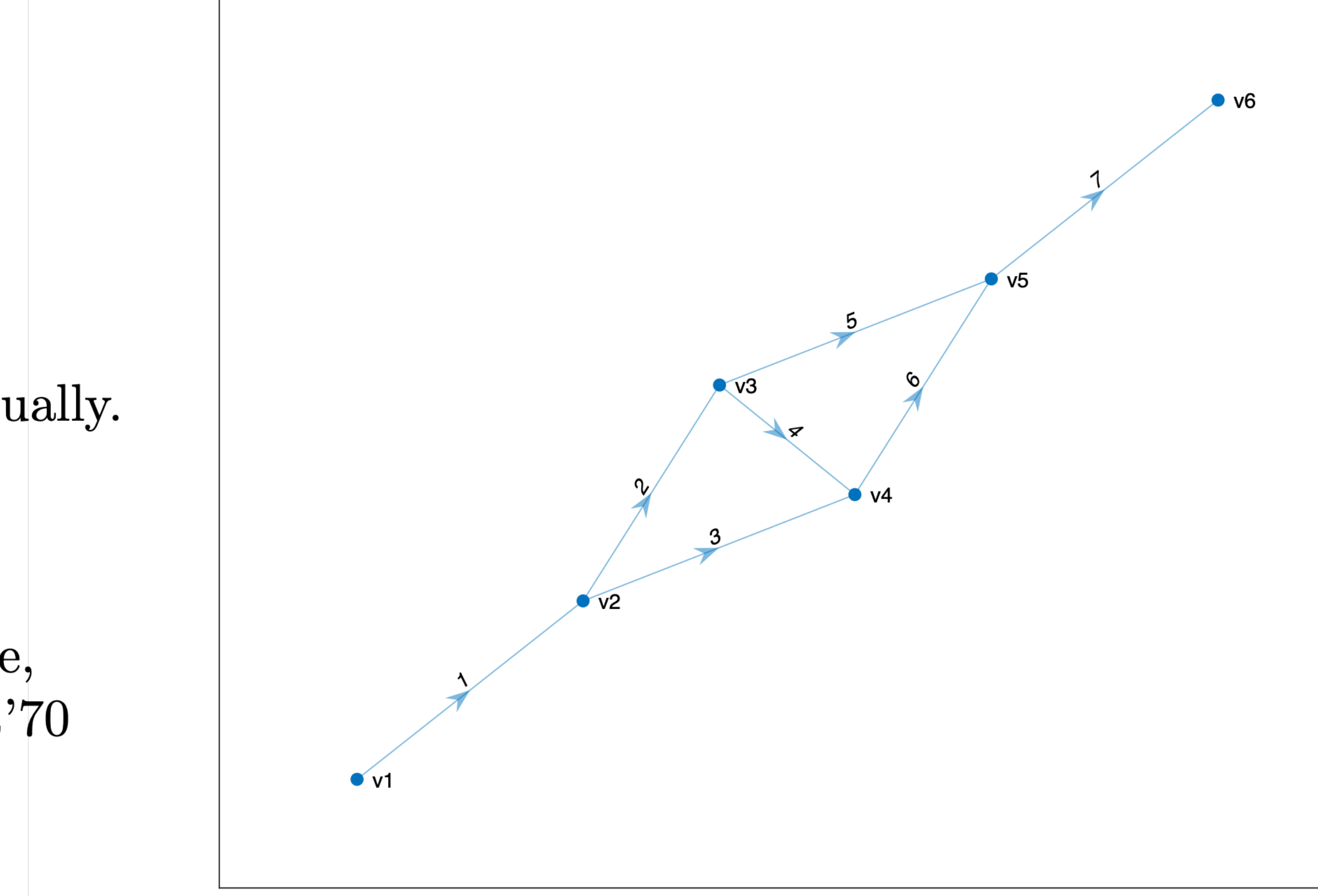

The diamond graph

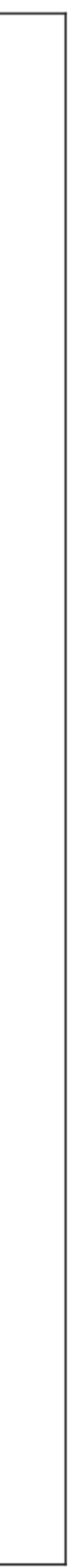

#### **Example full network**

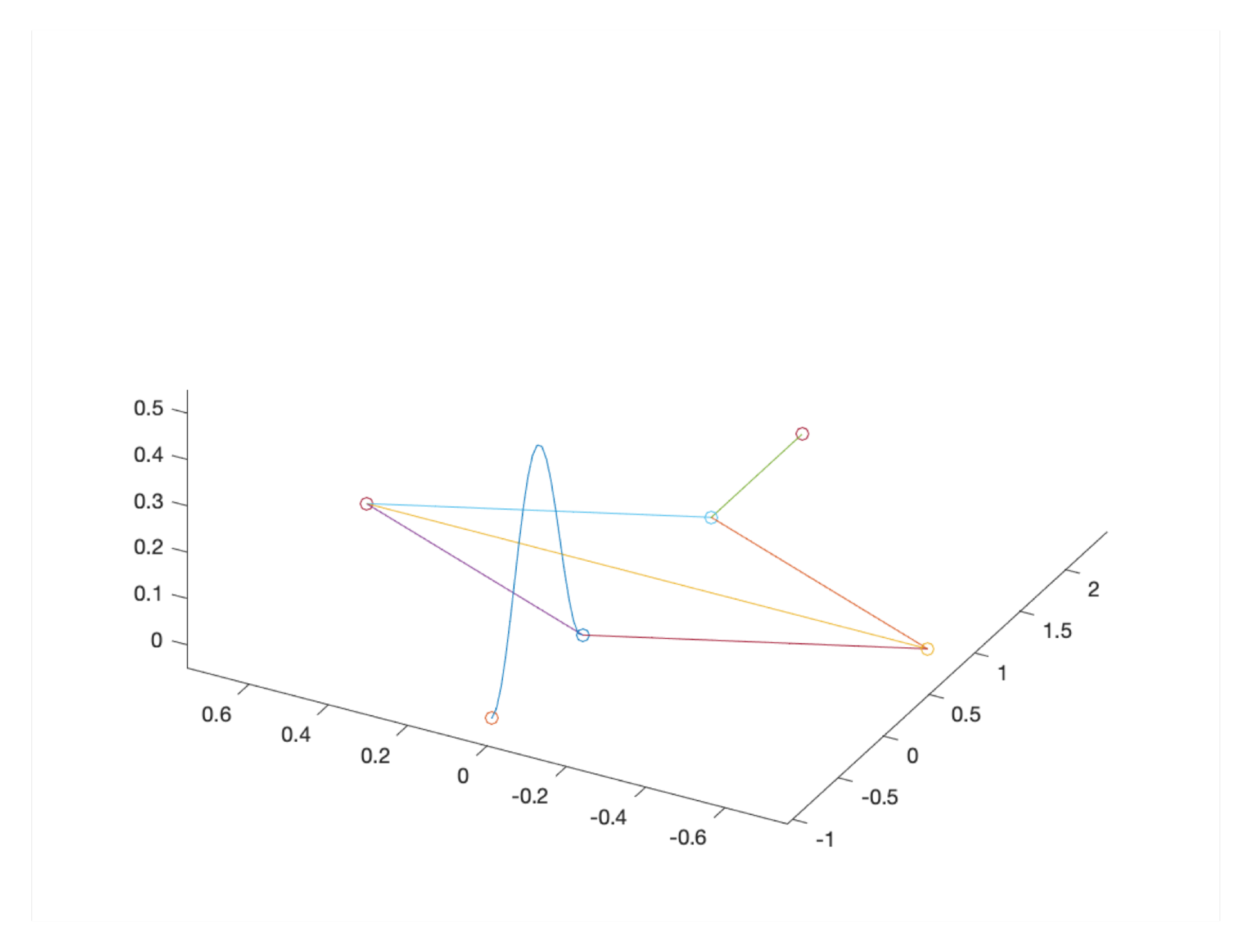

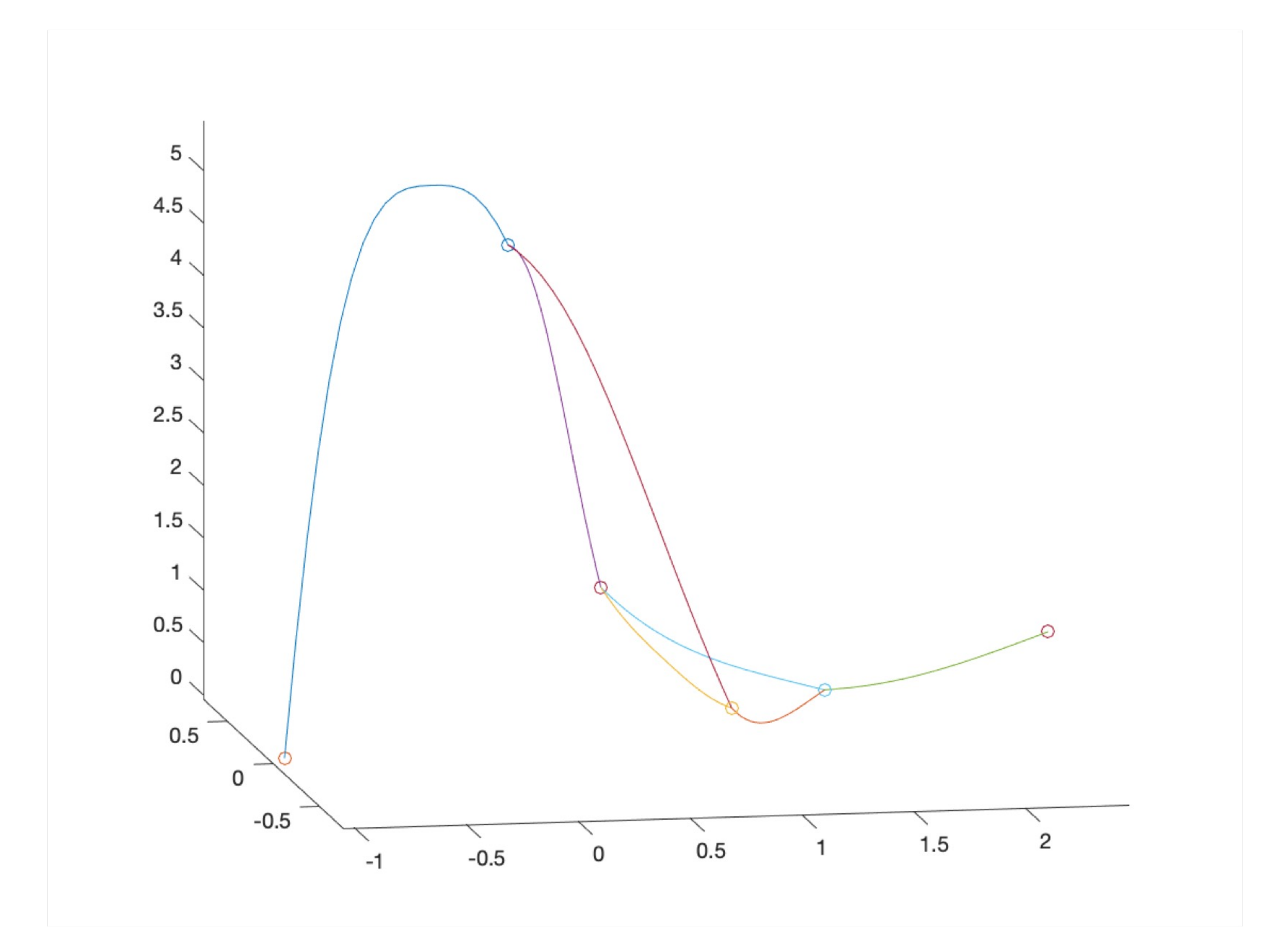

Initial condition and the set of the At final time with running costs

#### **Example**

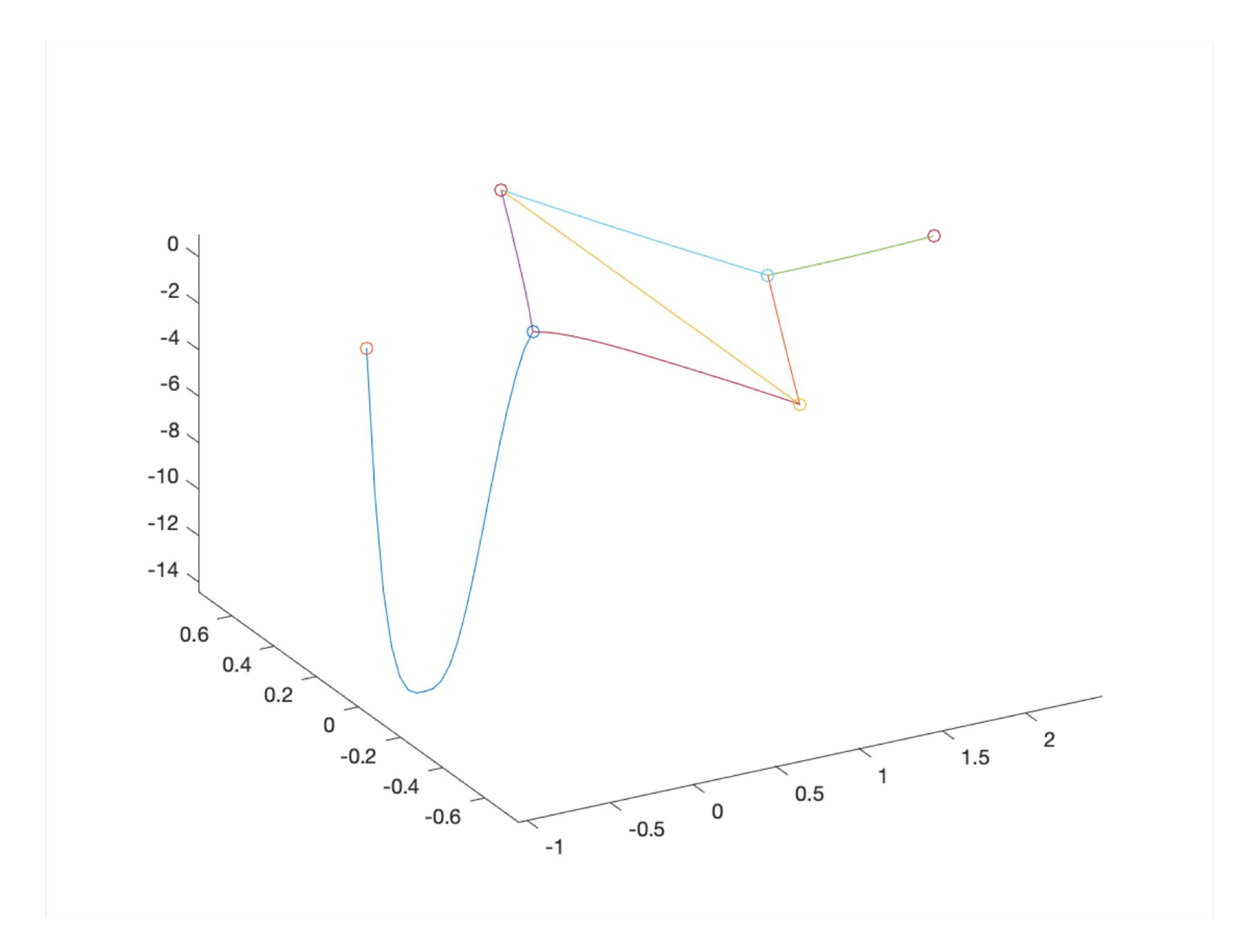

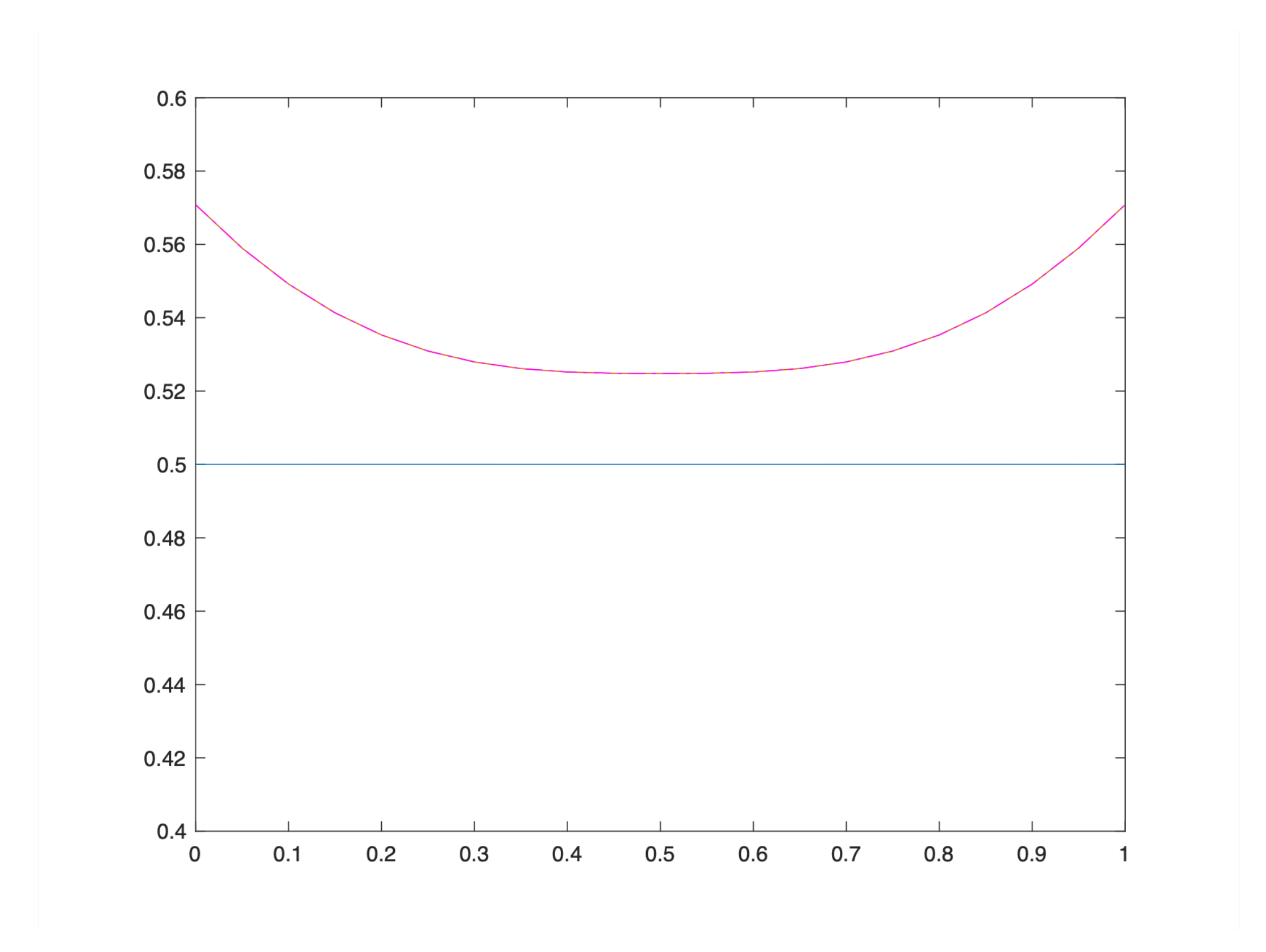

Final value control Comparison of final states

# **Domain decomposition in space**

 $\partial_t \beta_i(y^{k+1})(x,t) - \partial_x (\beta_i(\partial_x y_i^{k+1}(x,t)) = f_i(x,t),$  $y_i^{k+1}(n_i,t) = 0,$  $d_{ij}\beta_i(\partial_x y_i^{k+1}(n_j,t)=0,$  $d_{ij} \beta_i (\partial_x y_i^{k+1})(x_{ij},t) + \rho y_i^{k+1}(x_{ij},t) = \rho \left(\frac{2}{d_j} \sum_{l \in \mathcal{I}} \right)$  $\begin{split} -\Bigg(\frac{2}{d_j}\sum_{l\in\mathcal{I}_j} d_{lj} \beta_l (\partial_x y^k_l)(x_{lj},t)-d_{ij} \beta_i (\partial_x y^k_l)(x_{lj},t) \Bigg) \end{split}$  $y_i^{k+1}(x,0) = y_i(x); x \in (0,\ell_i),$ 

#### **The P.L. Lions algorithm extended to p-parabolic equations**

$$
i \in \mathcal{I}, \ x \in (0, \ell_i), \ t \in (0, T),
$$

$$
i \in \mathcal{I}_j, j \in \mathcal{J}_D^S, \ t \in (0, T),
$$

$$
i \in \mathcal{I}_j, j \in \mathcal{J}_N^S, \ t \in (0, T),
$$

$$
\left.\sum_{j\in\mathcal{I}_j}y_i^k(x_{lj},t)-y_i^k(x_{ij},t)\right),
$$

 $j \in \mathcal{J}^M, i \in \mathcal{I}_i,$ 

 $i \in \mathcal{I}.$ 

Notice: for serial connections  $d_j = 2$ , thus the classical P.L. Lions algorithm obtains

### **DDM á la Lions for two domains revisited**

We look at the two link problem on the interval  $[-11]$ , where we decompose at  $x = 0$ . We introduce the Steklov-Poincaré mappings

$$
S_i(\eta_i) := (-1)^{i+1} \beta(\partial_x y_i(t,0), i = 1, 2,
$$

conditions

$$
\beta(\partial y_1(t,0) = \beta(y_2(t,0)), y_1(t,0) = y_2(t,0)
$$

are equivalent to

 $S_1(\eta_1) + S_2(\eta)$ 

which, in turn is equivalent to

 $(\sigma I + S_1)\eta_1 = (\sigma I - S_2)\eta_2$ 

where  $y_i$  are the solutions of the corresponding initial boundary value problems on  $(-1, 0)$ ,  $(0, 1)$  respectively with boundary data  $\eta_i$ . Then the transmission

$$
_{12})=0,\ \eta _{1}=\eta _{2}.
$$

$$
_2,\ (\sigma I+S_2)\eta_2=(\sigma I-S_1)\eta_1
$$

# **DDM á la Lions for two domains revisited**

There are now two ways to solve this system iteratively. • Jacobi-type method

$$
(\sigma I + S_1)\eta_i^{k+1} = (\sigma I - S_2)\eta_2^k
$$

$$
(\sigma I + S_2)\eta_2^{k+1} = (\sigma I - S_1)\eta_1^k
$$

*•* GaußSeidel type

$$
(\sigma I + S_1)\eta_i^{k+1} = (\sigma I - S_2)\eta_2^k
$$

$$
(\sigma I + S_2)\eta_2^{k+1} = (\sigma I - S_1)\eta_1^{k+1}
$$

Notice that the first method is completely parallel, while the second is not. The first iteration is the one, we propose for networks. See Engström, Hansen 2022 for the p-Laplace. See Jan Sokolowski's talk on Thursday for the use of the Steklov-Poincaré map for (non-iterative) domain decomposition

### **Splitting of a multiple node**

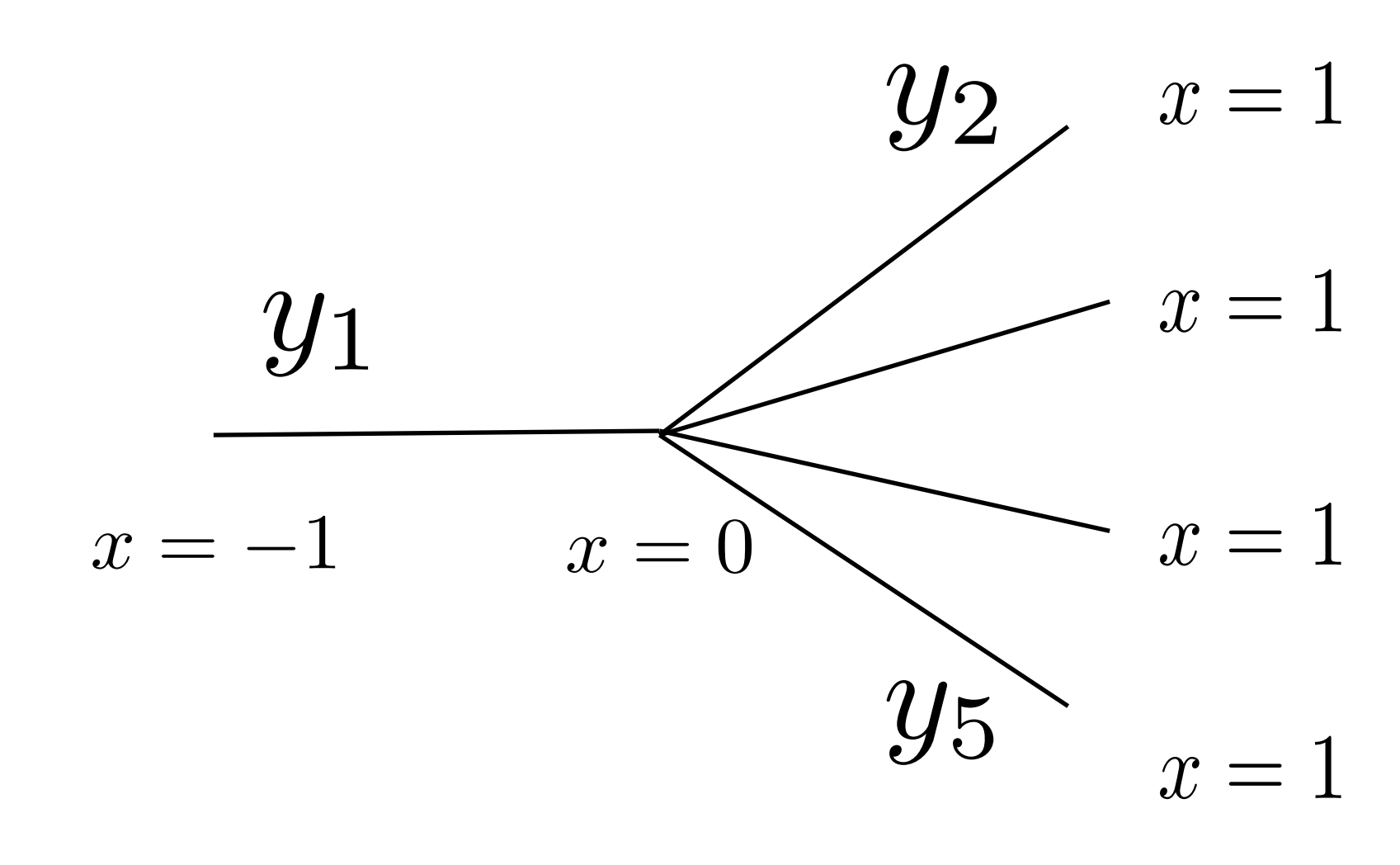

Steklov-Poincaré equation at the multiple node

$$
S_1(\bar{y})(t) := \beta(\partial_x y_1(t, 0; \bar{y}))
$$
  

$$
S_2(\bar{y})(t) := -\sum_{i=2}^5 \beta(\partial_x y_i(t, 0; \bar{y}))
$$

 $S_1(\bar{y}) + S_2(\bar{y}) = 0.$ 

### **Idea of proof: p-Laplace**

To fix ideas, we consider just the p-Laplace problem:

 $-\partial_x\beta(\partial_xy_i)$  $y_1(-1) = 0,$ 

 $y_i(0) = \bar{y}, i$ 

 $I_1 := (-1, 0), I_i = (0, 1), i = 2, 3, 4, 5$ 

$$
= f_i, x \in I_i
$$
  
\n
$$
y_i(1) = 0, i = 2, 3, 4, 5,
$$
  
\n
$$
y_i(1) = 0, i = 2, 3, 4, 5,
$$
  
\n
$$
\sum_{i=1}^{5} \beta(\partial_x y_i(0)) = 0,
$$

# **Realizing the Steklov-Poincaré setting**

Thus

$$
\frac{1}{2\sigma}(\mu^{k} + \lambda^{k}) = \eta_{2}^{k}, \ \frac{1}{2\sigma}(\mu + \lambda) = \eta_{2}, \ \frac{1}{2\sigma}(\mu^{k+1} + \lambda^{k}) = \eta_{1}^{k+1}
$$

$$
\frac{1}{2}(\mu^{k} - \lambda^{k}) = S_{2}\eta_{2}^{k}, \ \frac{1}{2}(\mu - \lambda) = \eta_{2}, \ \frac{1}{2}(\lambda^{k} - \mu^{k+1}) = S_{1}\eta_{1}^{k+1}.
$$

We first proceed formally (and then reflect on the Robin-trace operators). We have

$$
\eta_1^{k+1} = (\sigma I + S_1)^{-1} (\sigma I - S_2) \eta_2^k
$$

$$
\eta_2^{k+1} = (\sigma I + S_2)^{-1} (\sigma I - S_1) \eta_1^{k+1}
$$

and introduce

$$
\mu^k = (\sigma I + S_2)\eta_2^k, \ \mu := (\sigma I + S_2)\eta_2
$$

$$
\lambda^k = (\sigma I - S_2)\eta_2^k, \ \lambda := (\sigma I - S_2)\eta_2
$$

### **Convergence**

This implies

$$
(S_2 \eta_2^k - S_2 \eta)(\eta_2^k - \eta) = \frac{1}{4\sigma} \left( (\mu^k - \mu)^2 - (\lambda^k - \lambda)^2 \right) \ge 0
$$
  

$$
(S_1 \eta_1^{k+1} - S_1 \eta)(\eta_1^{k+1} - \eta) = \frac{1}{4\sigma} \left( (\lambda^k - \lambda)^2 - (\mu^{k+1} - \mu)^2 \right) \ge 0,
$$

where the inequalities follow from the monotonicity of  $\beta(\cdot)$  (see below). This implies

$$
|\mu^{k+1} - \mu|^2 \le |\lambda^k - \lambda|^2, \ |\lambda^k - \lambda|^2 \le |\mu^k - \mu|^2.
$$

and, hence

$$
0 \le \sum_{k=0}^{K} \left( |\mu^k - \mu|^2 - |\mu^{k+1} - \mu|^2 \right)
$$

Thus  $|\mu^k - \mu|^2 - |\mu^{k+1} - \mu|^2 \to 0$  as  $k \to \infty$ , and, therefore,  $(S_2\eta_2^k - S_2\eta)(\eta_2^k - \eta) \to 0$ ,  $(S_1\eta_1^{k+1} - S_1\eta)(\eta_1^{k+1} - \eta) \to 0$ .

#### $\leq |\mu^0 - \mu|^2, \ \forall K$

### **Monotonicity of the p-Laplacian**

The crucial property is the monotonicity of the p-Laplacian also for  $1 < p < 2$ :

$$
-\partial_x \beta(\partial_x y_i) = f_i, \ x \in I_i
$$
  
\n
$$
y_1(-1) = 0, \ y_i(1) = 0, \ i = 2, 3, 4, 5,
$$
  
\n
$$
y_i(0) = \bar{y}, i = 1, \dots, 5, \ \sum_{i=1}^5 \beta(\partial_x y_i(0)) = 0,
$$

 $-1$ 

which is clearly positive, but for bounded  $\partial_x y_{1,a}, \partial_x y_{1,b}$  this dominates the  $H^1$ norm

$$
I_1 := (-1, 0), I_i = (0, 1), i = 2, 3, 4, 5. \text{ Thus, because of } (\beta(a) - \beta(b))(a - b) \ge
$$
  

$$
(|a| + |b|)^{p-2}|a - b|^2 \text{ for } 1 < p < 2, \text{ we have}
$$
  

$$
(S_1(a) - S_1(b))(a - b) \ge \int (|\partial_x y_{1,a}| + |\partial_x y_{1,b}|)^{p-2} |\partial_x y_{1,a} - \partial_x y_{1,b}|^2 dx
$$

#### **Example: two-link p-parabolic problem**

We take the interval  $(0, 2)$  and introduce the interface at  $x = 1$ . At  $x = 0$ , we have Dirichlet boundary conditions and at  $x = 2$  Neumann conditions, as well as initial conditions  $sin(\pi x)^2$  in each domain. The load is equal to 1 everywhere. We apply the algorithm above with  $\rho = .5$  and use the **pdpe** code from Matlab.

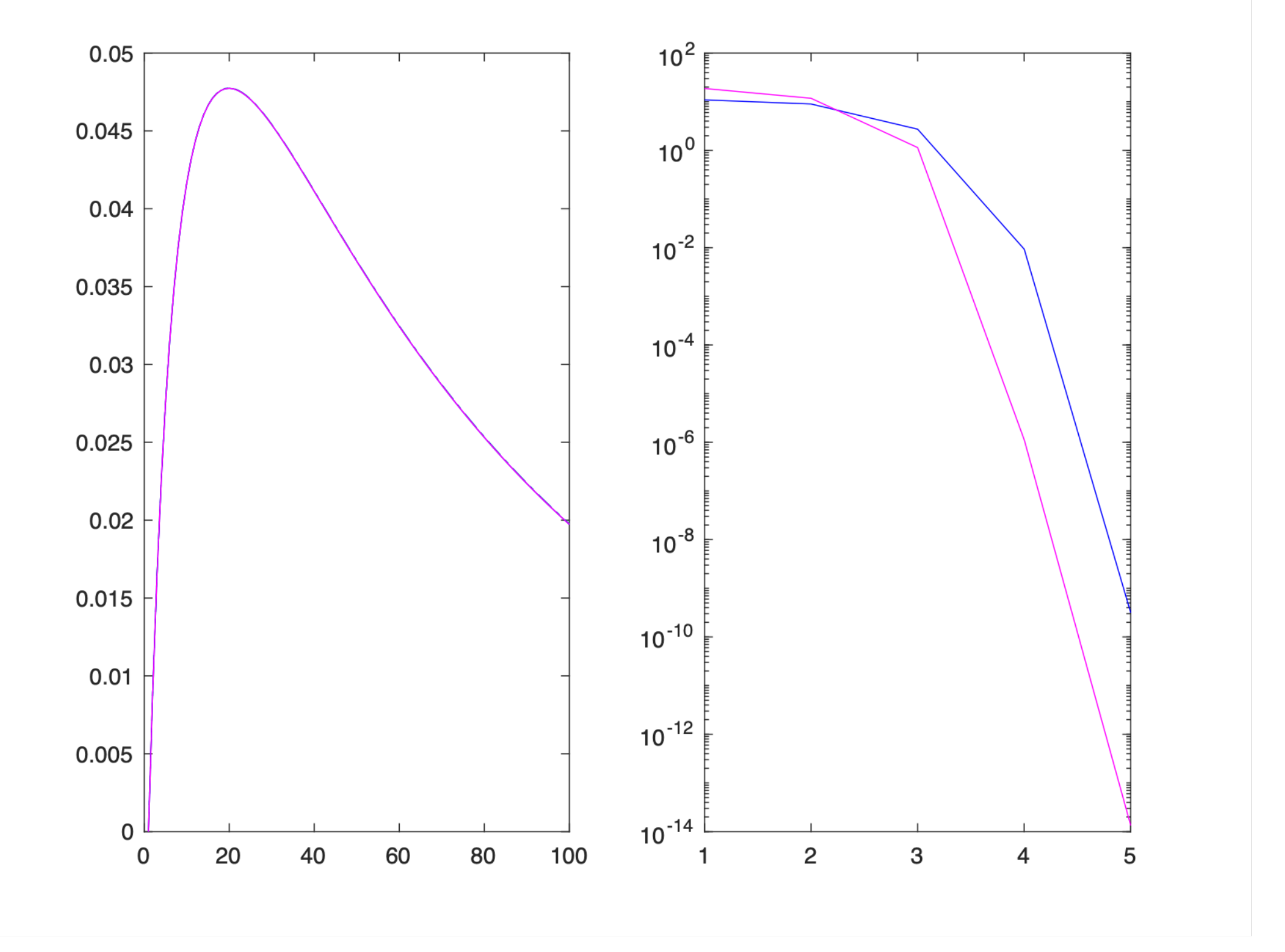

p=2; Left: plot of the solutions in domains 1 and 2 on top of ,true' solution Right: the errors of state and fluxed at the interface

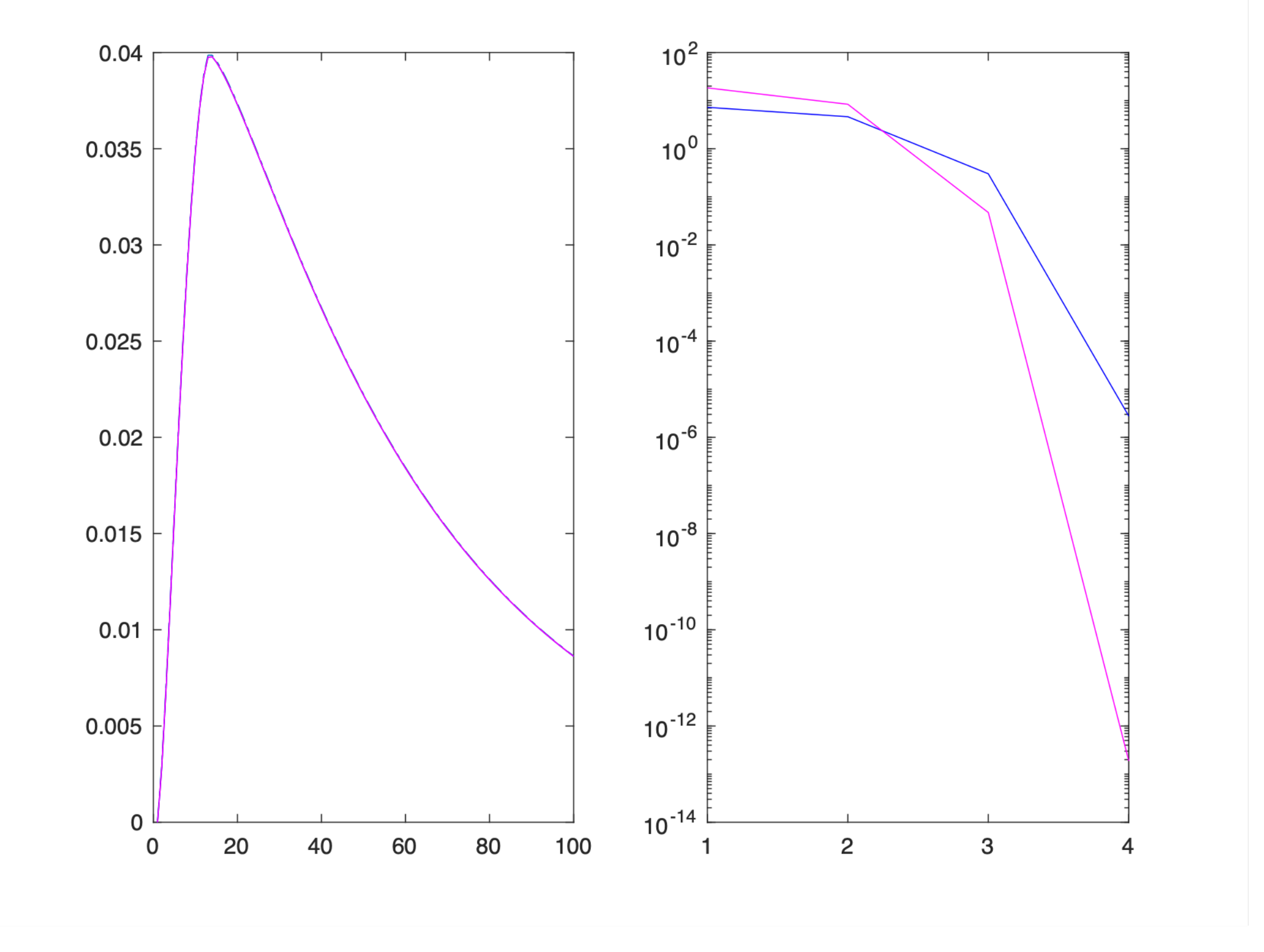

Same as on left figure, but now for p=3/2

### **Relevance for optimal control problems**

We can approach the decomposition of the optimality system by the following fixed point procedure:

- 1. Choose controls (distributed and boundary controls)
- 2. Solve the state equation in parallel using the DDM above
- 3. Input the state in the (linear!) adjoint equation and solve using the classical (still extended) DDM (se e.g. Benamou)
- 4. Retrieve the controls using the optimality condition and go back to the first step until done.

Notice, however, that this procedure is not a DDM for the optimality system as a whole and, consequently, does not lead to a substitute optimal control problem on the subnetworks.

### **DDM algorithm for the optimality system: Algorithm**

- 
- 1. Given  $\lambda_{ij}^n$ ,  $\rho_{ij}^n$ ,<br>2. solve for  $y_i^{n+1}$ ,  $p_i^{n+1}$

$$
\partial_t \beta_i(y_i^{n+1}) - \partial_x(\beta_i(\partial_x y_i^{n+1})) = \frac{1}{\nu_{i,d}} p_i^{n+1},
$$
  
\n
$$
\beta'_i(y_i^{n+1})\partial_t p_i^{n+1} + \partial_x(\beta'_i(\partial_x y_i^{n+1})\partial_x p_i^{n+1}) = \kappa_i(y_i^{n+1} - y_i^d),
$$
  
\n
$$
y_i^{n+1}(x_{ij}, t) = 0, \ p_i^{k+1}(x_{ij}, t) = 0,
$$
  
\n
$$
d_{ij}\beta_i(\partial_x y_i^{n+1})(x_{ij}, t) = \frac{1}{\nu_{i,b}} p_i(x_{ij}, t), \ d_{ij}\beta'_i(\partial_x y_i^{n+1})\partial_x p_i(x_{ij}^{n+1})(x_{ij}, t) = 0,
$$

 $d_{ij}\beta_i$ 

$$
(\partial_x y_i^{n+1})(x_{ij}) + \sigma y_i^{n+1}(x_{ij}) + \mu p_i^{n+1}(x_{ij}) = -\left(\frac{2}{d_j} \sum_{l \in \mathcal{I}_j} d_{lj} \beta_l (\partial_x y_l^n)(x_{lj}) - d_{ij} \beta_i (\partial_x y_i^n)(x_{ij})\right) + \sigma \left(\frac{2}{d_j} \sum_{l \in \mathcal{I}_j} y_l^n(x_{lj}, t) - y_i(x_{ij}, t)\right) + \mu \left(\frac{2}{d_j} \sum_{l \in \mathcal{I}_j} p_l^n(x_{lj}, t) - p_i(x_{ij}, t)\right) =: \lambda_{ij}(t)^n,
$$

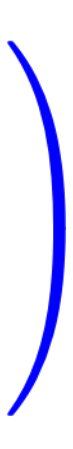

#### **Algorithm cont.**

$$
d_{ij}\beta'_{i}(\partial_{x}y_{i}^{n+1}(x_{ij},t))\partial_{x}p_{i}^{n+1}(x_{ij},t) + \sigma p_{i}^{n+1}(x_{ij},t) - \mu y_{i}^{n+1}(x_{ij},t)
$$
  
\n
$$
= -\left(\frac{2}{d_{j}}\sum_{l\in\mathcal{I}_{j}}d_{lj}\beta'_{l}(\partial_{x}y_{l}^{n}(x_{lj},t))\beta_{l}(\partial_{x}p_{l}^{n})(x_{lj},t) - d_{ij}\beta'_{i}(\partial_{x}y_{i}^{n}(x_{ij},t))(\beta_{i}(\partial_{x}p_{i}^{n})(x_{ij},t))\right) + \sigma\left(\frac{2}{d_{j}}\sum_{l\in\mathcal{I}_{j}}p_{l}^{n}(x_{lj},t) - p_{i}(x_{ij},t)\right) - \mu\left(\frac{2}{d_{j}}\sum_{l\in\mathcal{I}_{j}}y_{l}^{n}(x_{lj},t) - y_{i}(x_{ij})\right) =: \rho_{ij}^{(t)}t).
$$
  
\n3. Update  $\lambda_{ij}^{n+1}$ ,  $\rho_{ij}^{n+1}$  for  $n \to n+1$ .

case  $p = 2$  for the parabolic problem

Notice: for serial connections  $d_j = 2$ , the algorithm of J.D. Benamou obtains in

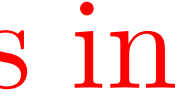

### **Equivalent virtual control problem**

1. Given  $\lambda_{ij}^n$ ,  $\rho_{ij}^n$ ,

2. solve for  $y_i^{n+1}, u_i^{n+1}, u_j^{n+1}, j \in \mathcal{J}_i$ 

$$
\min_{u,g,y} \{ J_i(y_i, u_i) + \frac{1}{2\mu} \sum_{j \in \mathcal{J}_i} \int_0^T \left[ |g_i|^2 + |\mu y_i - \rho_{ij}^n| \right]
$$
\ns. t.  
\n
$$
\partial_t \beta_i(y_i) - \partial_x(\beta_i(\partial_x y_i)) = u_i,
$$
\n
$$
d_{ij} \beta_i(\partial_x y_i(x_{ij}, t)) + \sigma y_i(x_{ij}, t) = \lambda_{ij}(t)^n + g_i(x_{ij}, t) = 0,
$$
\n
$$
d_{ij} \beta_i(\partial_x y_i(x_{ij}, t)) = u_j(t),
$$

3. Update  $\lambda_{ij}^{n+1}, \rho_{ij}^{n+1}$  for  $n \to n+1$ .

 $2\, dt$  $i \in \mathcal{I}, x \in I_i, t \in (0, T)$  $(f)^n + g_{ij}(t)$ ,  $j \in \mathcal{J}_i, i \in \mathcal{I}_j, t \in (0, T)$  $y_i, t = 0,$   $i \in \mathcal{I}_j, j \in \mathcal{J}_D^S, t \in (0, T)$  $d_{ij}\beta_i(\partial_x y_i(x_{ij}, t)) = u_j(t),$   $i \in \mathcal{I}_j, j \in \mathcal{J}_N^S, t \in (0, T).$ virtual controls

'real' controls

### **Example A two-link problem**

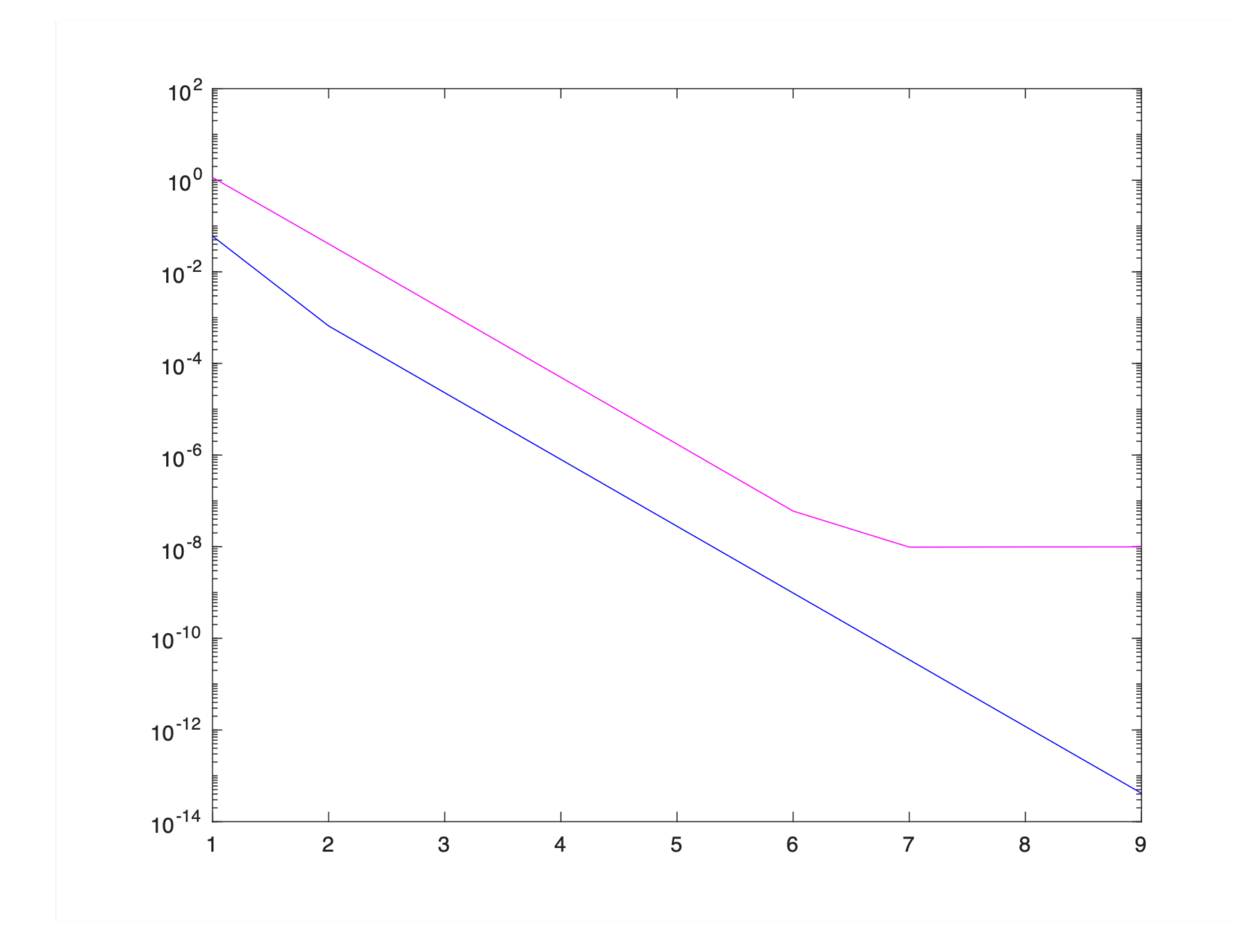

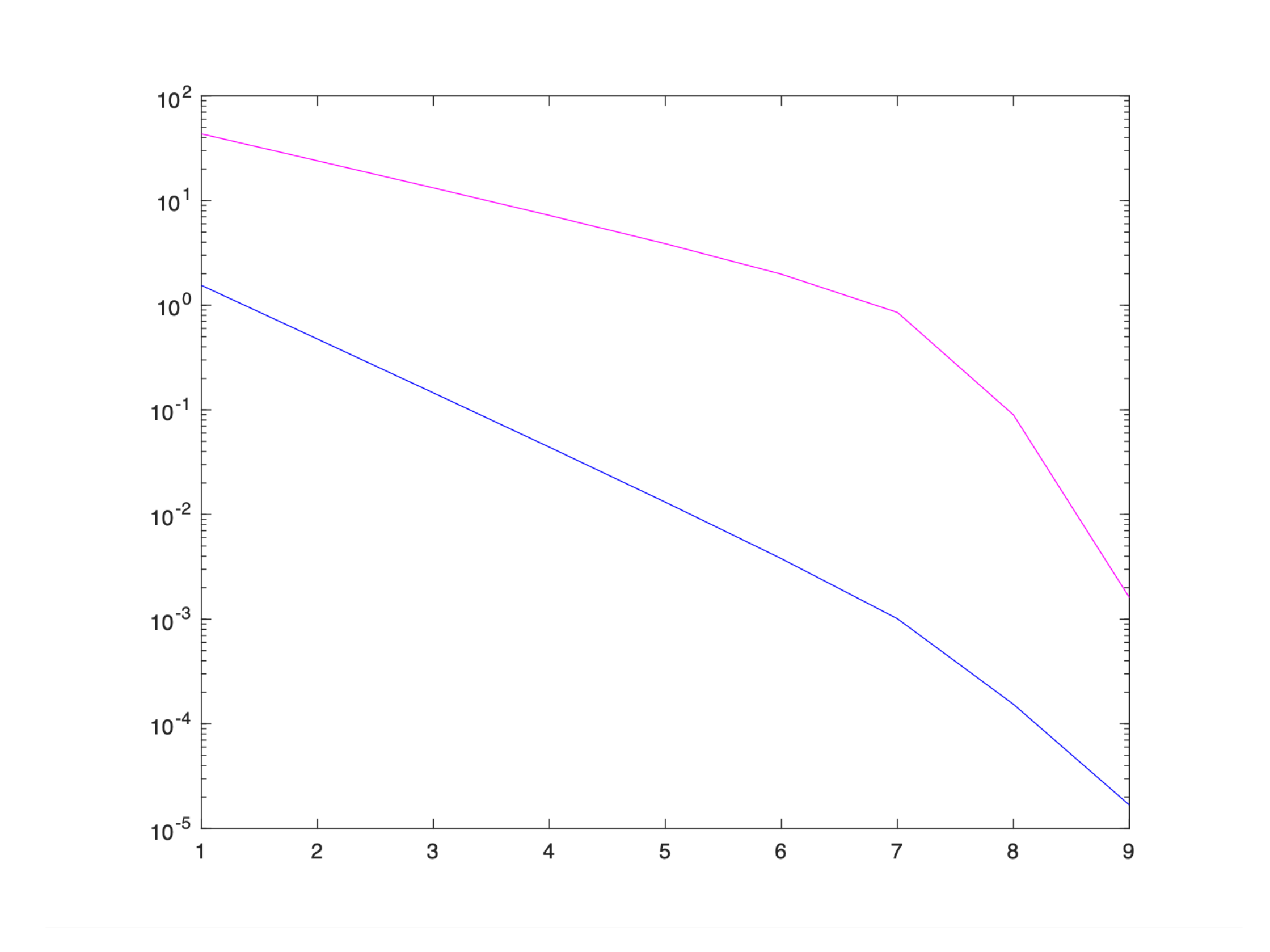

p=2, sigma=0, mu=10, nu=0, kappa=1000 p=3/2, sigma=50, mu=100, nu=.001, kappa=1000

### **Time-domain decomposition**

• We introduce a coarse time discretization with

 $0 = T_0 < T_1 < \cdots < T_k < T_{k+1} < \cdots < T_K < T_{K+1} = T$ .

• We introduce the intervals  $I_k := (T_k, T_{k+1}).$ 

• We take the optimality system and restrict the to time interval  $I_k$ . • At the time-interfaces  $T_k, T_{k+1}$ , we employ continuity conditions  $(y_k)(T_k) =$  $(y_{k-1})(T_k)$   $k = 1, ..., K + 1$ , and similarly for the adjoint variables.

### **The time-domain-decomposition algorithm** Algorithm

1. Given 
$$
\mu_{k,k-1}^n, \mu_{k,k+1}^n,
$$
  
\n2. solve the restricted  $\text{OS}|_{I_k}$  for  $y_k^{n+1}, p_k^{n+1}$   
\n $(y_k^{n+1})(T_{k+1}) + \sigma \beta'(y_k^{n+1})(p_k^{n+1})(T_{k+1}) = \mu_{k,k+1}^n$ 

#### with

 $\mu_{k,k+1}^n = (1 - \varepsilon) \left( \beta(y_{k+1}^n)(T_{k+1}) + \sigma p_{k+1}^n(T_{k+1}) \right) + \varepsilon \left( y_k^{n+1}(T_{k+1}) + \sigma \beta'(y_k^{n+1})(p_k^{n+1})(T_{k+1}) \right), k = 0, \ldots,$  $\mu_{k,k-1}^n = (1 - \varepsilon) \left( y_{k-1}^n(T_k) - \sigma \beta'(y_{k-1}^n) p_{k-1}^n(T_k) \right) + \varepsilon \left( \beta(y_k^{n+1})(T_k) - \sigma p_k^{n+1}(T_k) \right), \ k = 1, \ldots, K.$ 

3. Update  $\mu_{k,k-1}^{n+1}, \mu_{k,k+1}^{n+1}$  for  $n \to n+1$ .

This is equivalent to Lagnese/Leugering2002

$$
_{-1},\;\;\beta(y_{k}^{n+1})(T_{k})-\sigma p_{k}^{n+1}(T_{k})=\mu_{k,k-1}^{n},\\(1)
$$

 $\epsilon \in [0, 1)$  is a relaxation parameter

#### **Virtual control problem**

The corresponding virtual optimal control problem for the generic interval *I<sup>k</sup>* reads as follows. With

> min  $u_k, y_k, h_{k,k-1}$  $J_k^n(u_k, y_k, h_{k,k-1})$ s. t.  $\partial_t \beta_k(y_k) - \partial_x(\beta_k(\partial_x(y_k))) = u_k, \text{ in }$  $\beta_k(y_k)(T_k) = h_{k,k-1} + \mu_{k,k-1}^n, \text{ in } (0,\ell),$

where  $h_{k,k-1}$  serves as the *virtual control.* 

$$
(T_k, T_{k+1}) \times (0, \ell)
$$
  

$$
n (0, \ell),
$$

$$
J_k^n(u_k, y_k, h_{k,k-1}) := \frac{\kappa}{2} \int\limits_{T_k}^{T_{k+1}} \int\limits_0^\ell (y_k - y_k^d)^2 dx dx t + \frac{\nu}{2} \int\limits_{T_k}^{T_{k+1}} \int\limits_0^\ell u_k^2 dx dt + \frac{1}{2\sigma} \int\limits_0^\ell \big((y_k(T_{k+1}) - \mu_{k,k+1})^2 + (h_{k,k-1})^2\big) dt dt dt
$$

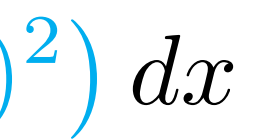

we have

#### Virtual control problem: first interval

This system has to be complemented by the problems on the first and the last interval.

$$
\min_{u_0, y_0} J_0^n(u_0, y_0) := \frac{\kappa}{2} \int_{T_0}^{T_1} \int_0^{\ell} (y_0 - y_0^d)^2 dxdt + \frac{\nu}{2} \int_{T_0}^{T_1} \int_0^{\ell} u_0^2 dxdt
$$
  
+ 
$$
\frac{1}{2\sigma} \int_0^{\ell} (y_0(T_1) - \mu_{0,1})^2 dx
$$
  
s. t.  

$$
\partial_t \beta_0(y_0) - \partial_x(\beta_0(\partial_x(y_0))) = u_0, \text{ in } (T_0, T_1) \times (0, \ell)
$$
  

$$
\beta_k(y_0)(T_0) = y_0, \text{ in } (0, \ell),
$$

#### **Virtual control problem: last interval**

$$
\min_{u_K, y_K, h_{K,K-1}} J_K^n(u_K, y_K) := \frac{\kappa}{2} \int_{T_K}^{T_{K+1}} \int_{0}^{\ell} (y_K - y_K^d)^2 dx dt + \frac{\kappa}{2} \int_{0}^{\ell} (y_K(T_{K+1}) - y_T^d)^2 dx
$$

$$
\frac{\nu}{2} \int_{T_K}^{T_{K+1}} \int_{0}^{\ell} u_K^2 dx dt + \frac{1}{2\sigma} \int_{0}^{\ell} ((y_K(T_K) - \mu_{K,K+1})^2 + h_{K,K-1}^2) dx
$$
s. t.
$$
\partial_t \beta_K(y_K) - \partial_x (\beta_K(\partial_x(y_K))) = u_K, \text{ in } (T_K, T_{K+1}) \times (0, \ell)
$$

$$
\beta_h(y_K)(T_K) = u_{K,K-1}^n + h_{K,K-1} \text{ in } (0, \ell).
$$

 $\mu_k(y_K)(IK) = \mu_{K,K-1} + \mu_{K,K-1},$  in  $(0,\ell),$ 

### **TDD via virtual controls**

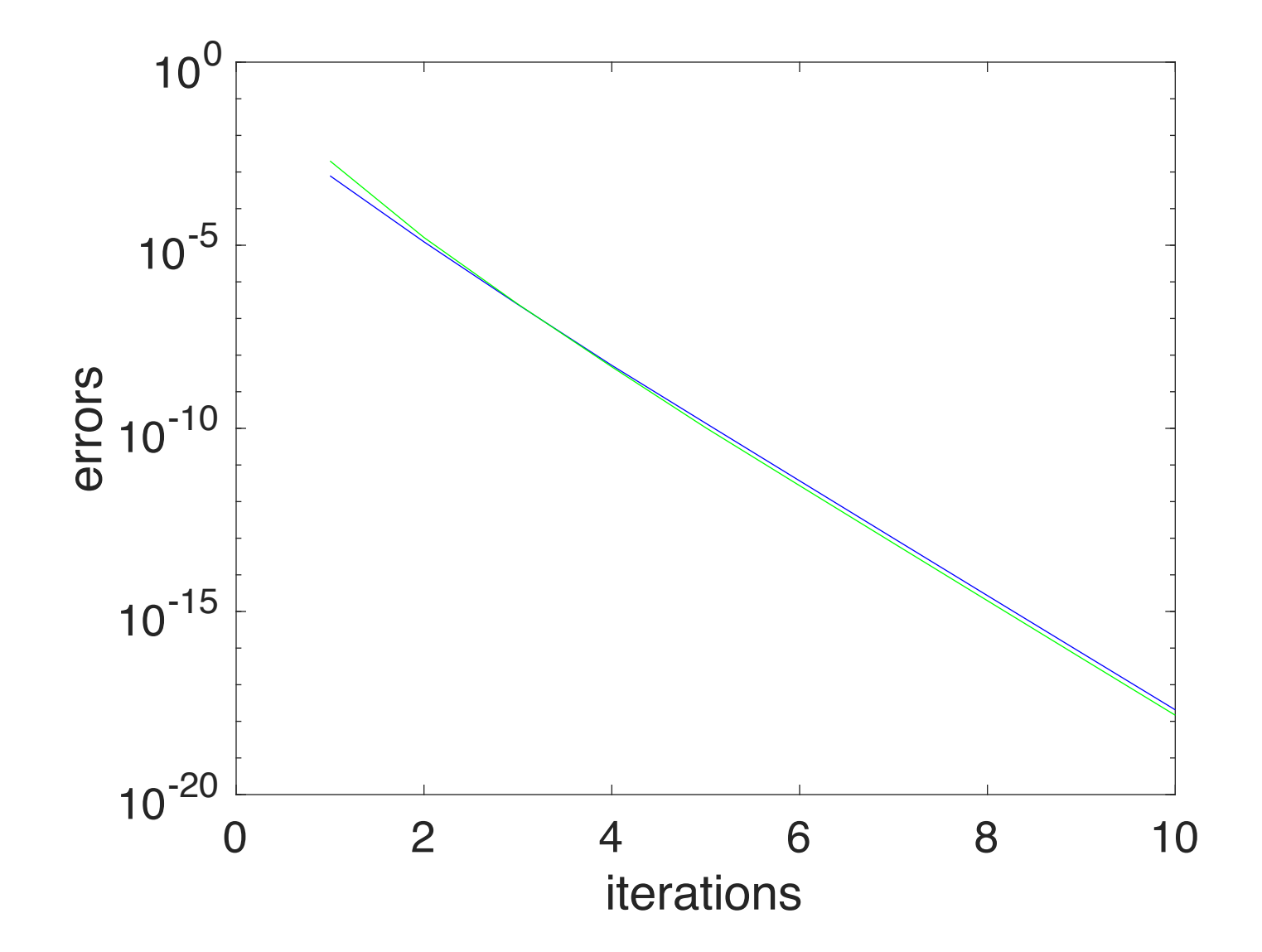

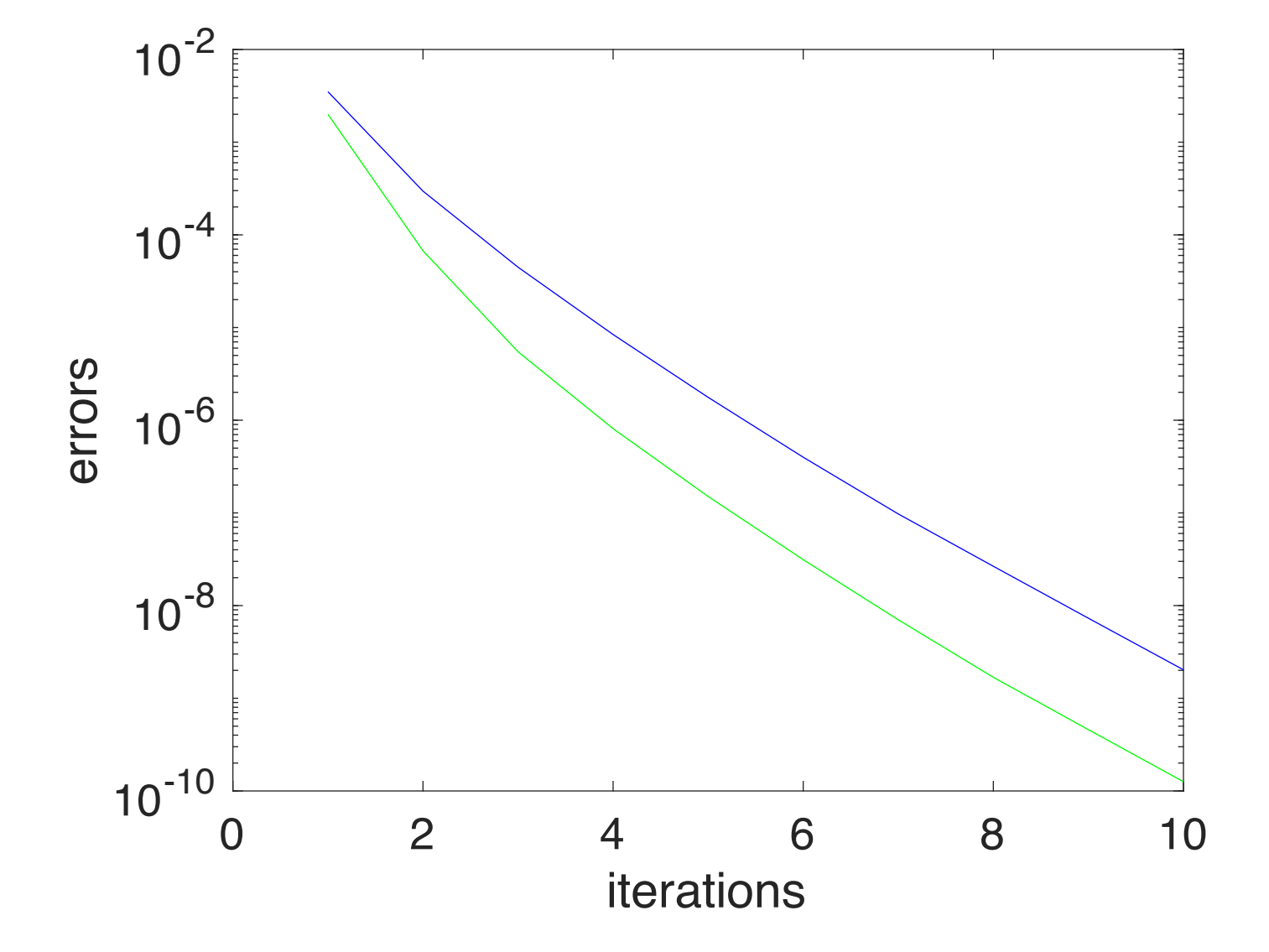

# **DEEP-PINN-DDM**

### **Sturm-Liouville problem on an interval: Robin-Robin-DDM**

• Physics informed neural networks (PINN) use neural network technology in order to approximate PDEs and the corresponding initial and boundary condi-

• In this talk, we apply PINN to the P.L. Lions Robin-Robin-type approach to

- tions in the sense of least squares.
- a two-link problem.

• The PINN-approach, as a surrogate, may be used in part of the complex network (say, daughter networks), while classical numerical methods are used in a parent network. This novel paradigm that we can call NETI (instead of FETI) as NEtwork Tearing and Integration is the subject of further research in the CRC 154 *Mathematical modelling, simulation and optimization using the example of gas networks*.

# **Implementation (simplistic first approach)**

- $Ni = 201;$  %Number of grid points for the solution domain [0, 1]  $Ne = 2000;$  %#of Epochs (1 Epoch contains Tb training batches)  $Tb = 600;$  %#of training batches (# or corrections during 1 Epoch)  $lr = 0.005;$  %Learning rate coefficient (relaxation for the update)  $Nn = 10;$  %Number of nodes in the 1st hidden layer  $T t = 1e-30;$  %Training tolerance N.B. redundant in the current version
	- Code for the Sturm-Liouville problem on a single interval developed from a MATLAB code by Andreas Almquist Luleå University of Technology Departement of Machine Elements 2020-01-01

Specification of training parameters

### **Numerical results for Deep-PINN**

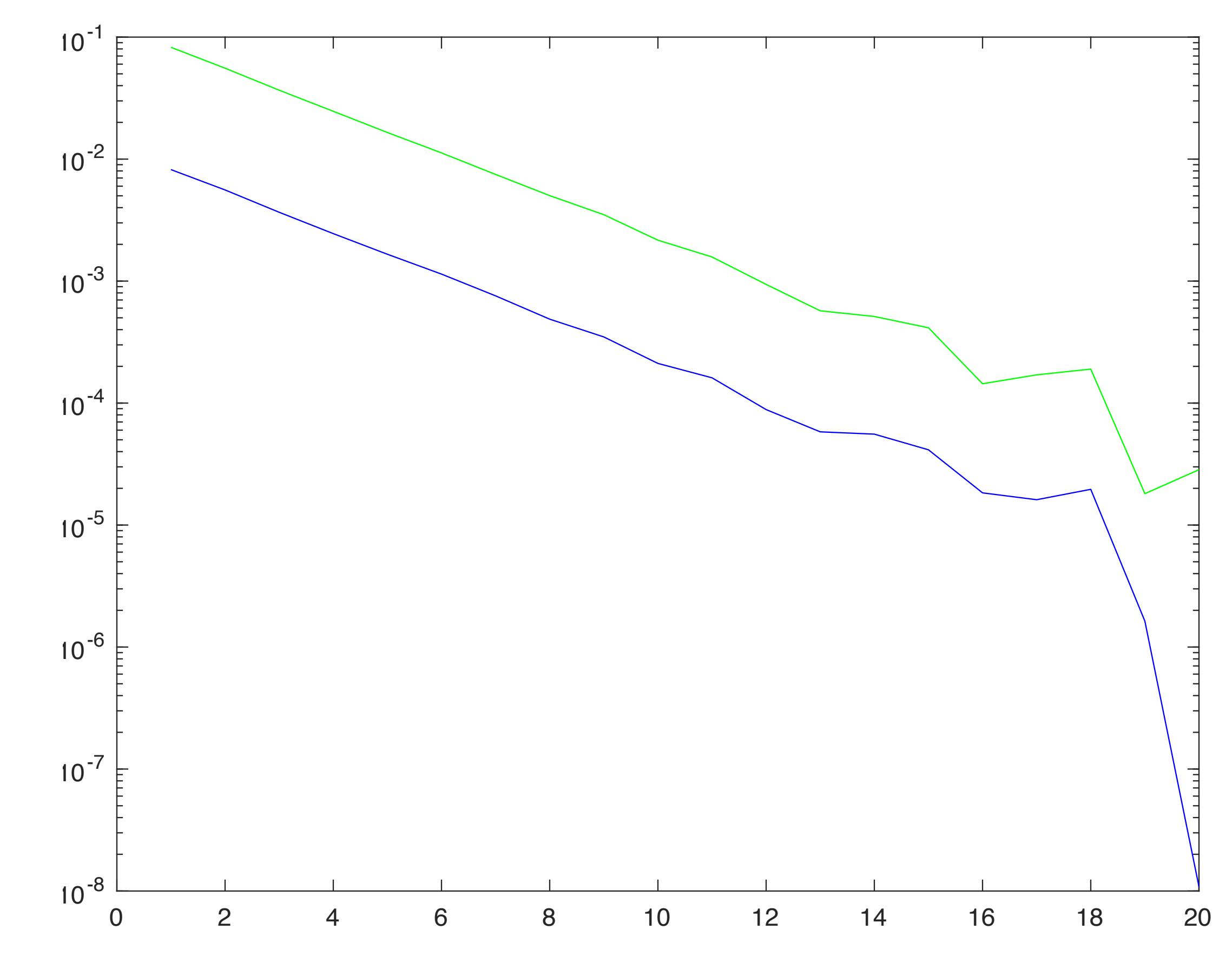

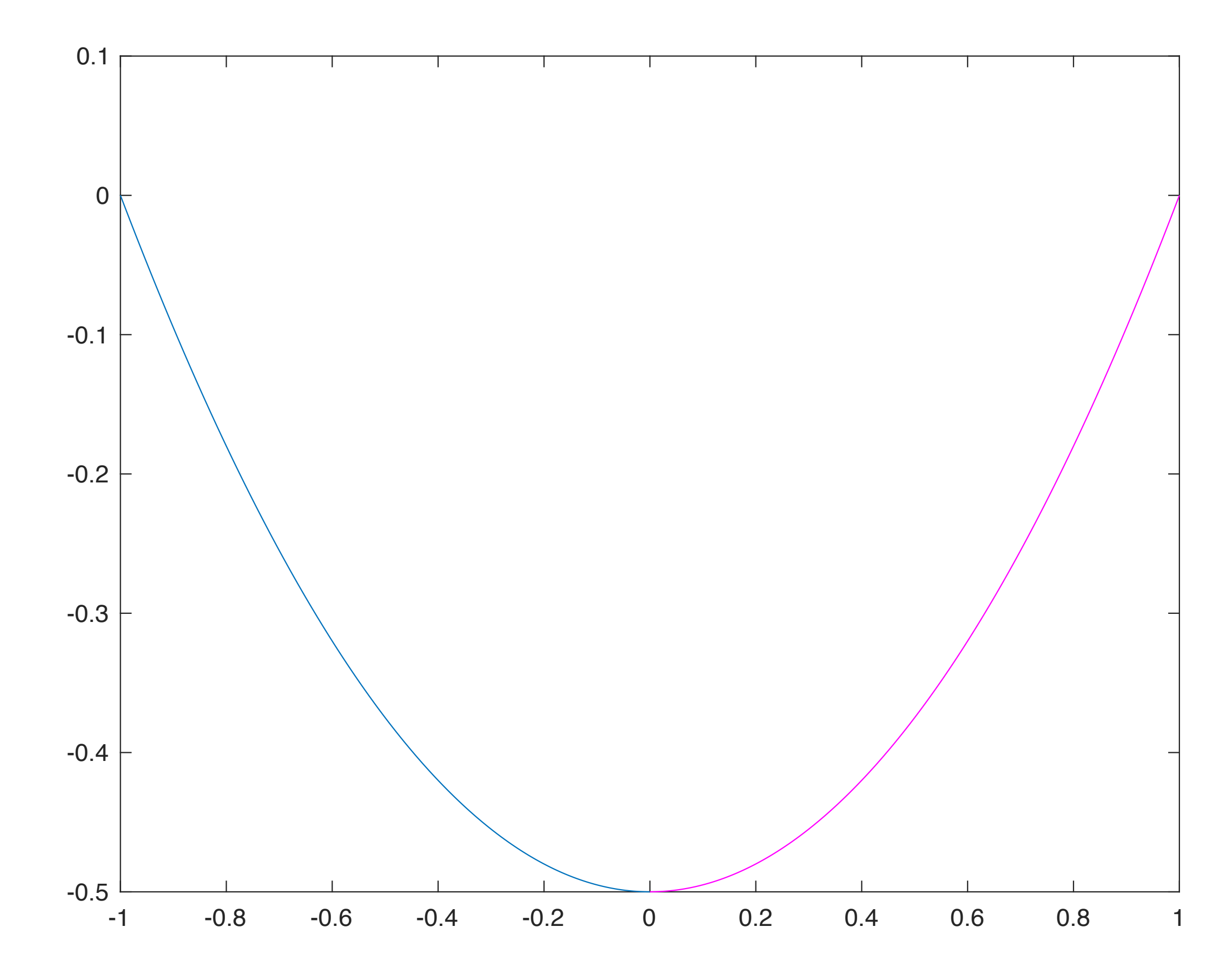

### **Further results and outlook**

- 1. We have a similar result for the time-domain-decomposition problem (again, the proof only for for  $\alpha = 2$ )
- 2. The simultaneous space-time-domain decomposition is open (fine for the p-elliptic case)
- 3. The  $(\beta_{\alpha}, \beta_{p})$ -problem is open (as far as the proof is concerned)
- 4. Constrained control can be included, however, this has not yet been proved (just a matter of writing it up)
- 5. State constraints are completely open.
- 6. One may use PINN (XPINN) on subnetworks as surrogate models and perform interface learning (in preparation)
- 7. Final goal: Network Tearing and Interconnection, a formal analogue of FETI.

# **Thank you for your attention!**